# **Miten laadin hankkeen kustannusarvion – Osa 2: Hankkeen palkkakustannukset**

HAKUKOULUTUS 14.3.2024

Sanna Virtanen ja Noora Vahervaara

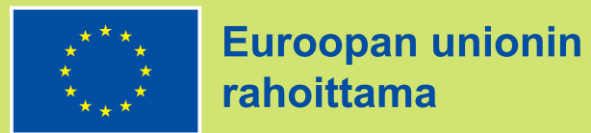

Euroopan unionin sisäasioiden rahastot 2021-2027

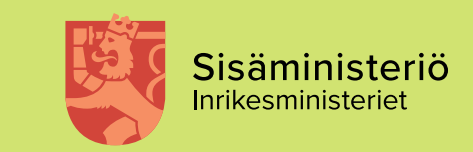

## **Muut koulutuksemme keväällä 2024**

- **Ti 19.3**. Opastus hakijoille EUSA2 järjestelmän käyttöön
- **To 21.3.** Kyselytunti hakijoille I
- **Ma 25.3.** Kyselytunti hakijoille II

**Lisätietoja koulutuksista: www.eusa-rahastot2021.fi/tapahtumat** 

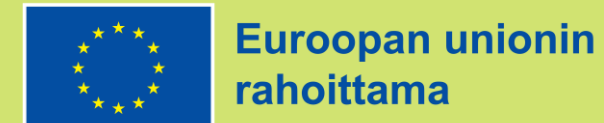

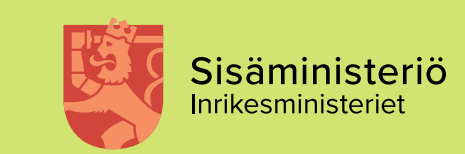

# **Palkkakustannusten budjetointi**

• Hankkeen palkkakustannukset budjetoidaan joko yksikkökustannuksina tai tosiasiallisina kustannuksina

#### • **Yksikkökustannukset on ensisijainen budjetointitapa**

- Kummassakin budjetointitavassa:
	- − Osa-aikaisesti tai muuten lyhytaikaisesti hankkeessa työskentelevien työaikaosuuden on oltava vähintään 20 prosenttia täydestä työajasta
	- − Vain perustellusta syystä voidaan hyväksyä alle 20 prosentin työaikaosuus, joka ei kuitenkaan voi olla vähemmän kuin 10 prosenttia täydestä

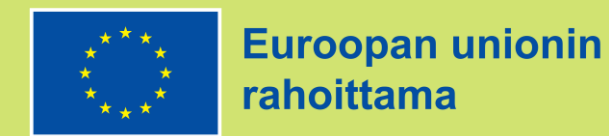

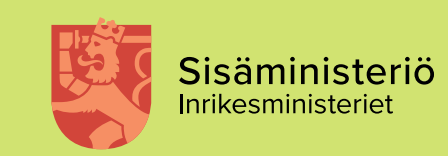

# **Tosiasialliset palkkakustannukset**

- Hakemuksessa on **perusteltava erikseen** miksi budjetoidaan tosiasiallisina
- Budjetoidaan mahdollisimman tarkka arvio hankehenkilöstön todellisista palkkakustannuksista
- Palkan tulee vastata hakijan yleisesti maksaman palkan määrää
- Osa-aikaiset prosenttiperusteisia (työajan oltava vähintään 20%)
- Korvattaessa tosiasiallisina kustannuksina
	- − tulee olla kirjattuna hankkeen kirjanpitoon
	- − tulee yksilöidä tosittein
	- − vaatii kohdennuksia mm. loma-ajan palkkojen osalta

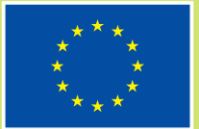

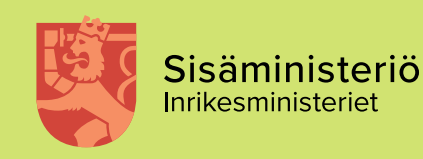

#### **Yksikkökustannus – Mistä on kyse?**

- Yksikkökustannus tarkoittaa sitä, että jokaisella tehtävälle määritetään jo hakuvaiheessa **yksikkökustannus** (työn tuntihinta)
- Yksikkökustannus perustuu avustuksenhakijan todellisiin jo syntyneisiin bruttotyövoimakustannuksiin
- Jokaisella tehtävällä on hakemuksessa tuntimäärä
- Hankkeessa syntyneet palkkakustannukset raportoidaan raportoimalla tehtyjä työtunteja = Helpottaa raportointia!
- Koska hankkeen aikana raportoidaan vain työtunteja, rahoittaja varmistaa ennen avustuspäätöksen laatimista, että:
	- − Hakemukseen kirjatut bruttotyövoimakustannukset perustuvat todellisiin ja jo syntyneisiin kustannuksiin
	- − Hakemukseen on kirjattu tiedot sentilleen oikein ja jokainen palkkakustannuksia koskeva summa on<sup>-</sup> löytyy todentavista asiakirjoista

 $\rightarrow$  Tätä varten rahoitettavaksi eteneviltä hakijoilta pyydetään myöhemmässä vaiheessa tehtävien bruttotyövoimakustannukset todentavat asiakirjat

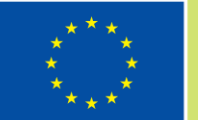

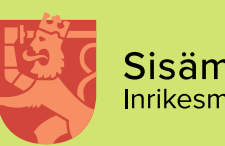

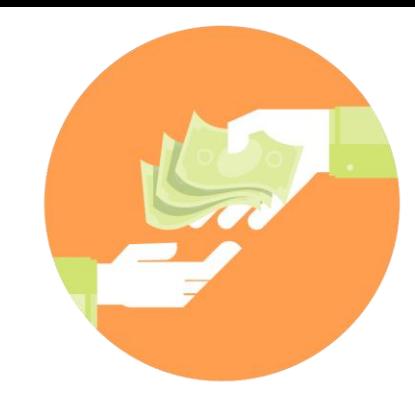

# **Palkkakustannusten yksikkökustannus**

- Kun palkkakustannukset budjetoidaan yksikkökustannuksina, on tehtävän palkkakustannusten perustana **yksikkökustannus** (eli tuntihinta) ja arvio hankkeessa tehtävistä **työtunneista**
- Miten yksikkökustannus eli tuntihinta lasketaan?
	- − Täysiaikaisessa tehtävässä yksikkökustannus lasketaan jakamalla toteutuneet vuotuiset bruttotyövoimakustannukset 1720 tunnilla.
	- − Osa-aikaisessa tehtävässä yksikkökustannus lasketaan 1720 tunnista lasketulla osaaikaisuuden prosenttiosuutta vastaavalla tuntimäärällä (esim. 50%  $\rightarrow$  1720h/2=860h)

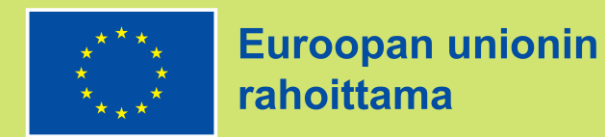

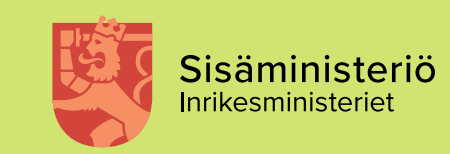

# **Bruttotyövoimakustannukset**

- **Bruttotyövoimakustannukset** = Työstä aiheutuneet vuosittaiset (12 kk jakso) palkkakustannukset, joissa on mukana työnantajan maksamat lakisääteiset sivukulut, lakisääteiset lisät, lomaraha ja vuosiloma-ajan tai vapaajaksojen palkka
- Bruttotyövoimakustannuksiin ei voi sisällyttää:
	- − tulospalkkioita, luontoisetuja, bonuksia tai muita vapaaehtoisia työnantajan maksamia eriä
	- − mahdollisia tulevia palkankorotuksia tai muita tulevia eriä
- Bruttotyövoimakustannuksiin ei katsota kuuluvan myöskään ulkomaanedustuksen korvauksia, tai vastaavia korvauksia (tarvittaessa nämä budjetoidaan muihin henkilöstökustannuksiin)

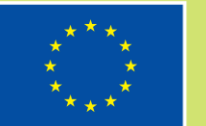

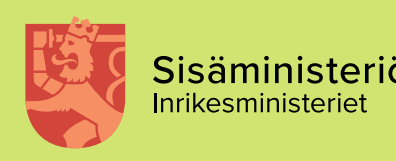

### **Bruttotyövoimakustannusten määrittämisen neljä tapaa**

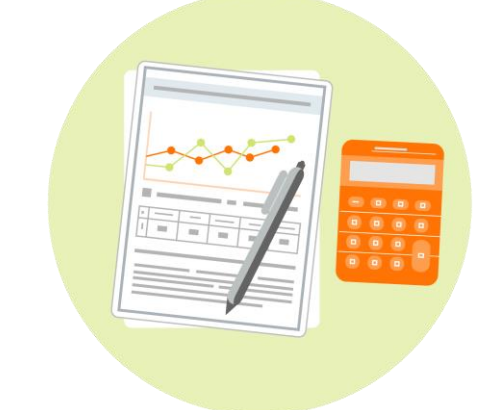

- 1. Vuotuinen bruttotyövoimakustannus perustuu kyseisen tehtävän toteutuneeseen todelliseen palkkaan
- 2. Vuotuinen bruttotyövoimakustannus on laskettu vähintään kolmen saman palkkaluokan työntekijän tai vastaavan tehtävän toteutuneiden palkkakustannusten keskiarvona
- 3. Vuotuinen bruttotyövoimakustannus on laskettu keskiarvona vähintään kolmesta riittävän lähellä olevasta toteutuneesta palkkakustannuksesta
- 4. Vain jos mikään edellä mainituista ei sovellu, vuotuiset bruttotyövoimakustannukset voi johtaa saatavilla olevista (lyhemmän jakson mukaisista) bruttotyövoimakustannuksista tai työsuhdeasiakirjasta, jotka on mukautettu 12 kuukauden jaksoa vastaaviksi

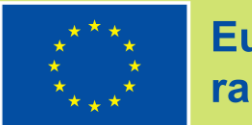

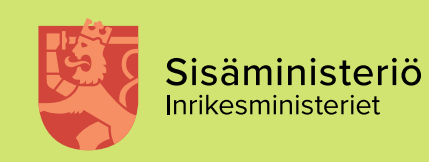

#### **Mitä tietoja kirjataan hakemukseen per tehtävä?**

- Kuvakaappaus EUSA2-järjestelmästä hakemuksen Kustannusarvio-osiosta
- Punaisella merkityt kohdat hakija täyttää manuaalisesti hakemukseen
- Muut kohdat järjestelmä laskee automaattisesti
- On tärkeää, että hakemukseen kirjatut tiedot vastaavat täysin niitä tietoja, joita tehtävän yksikkökustannuksen määrittämisessä on käytetty

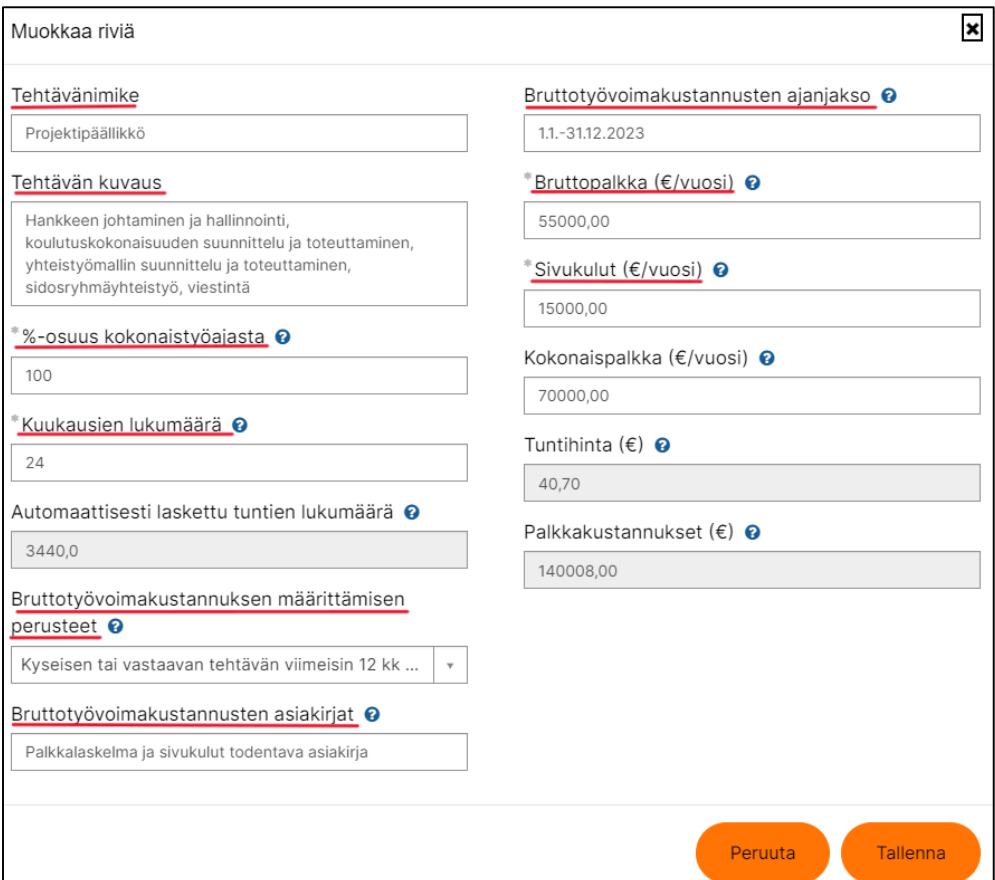

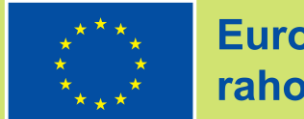

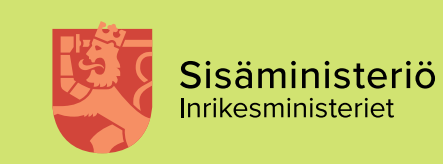

# **Kysymyksiä?**

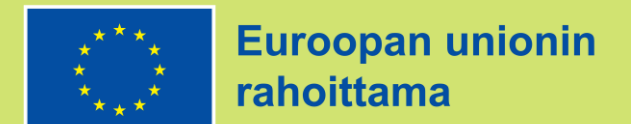

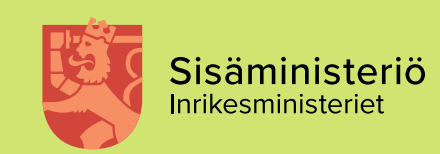

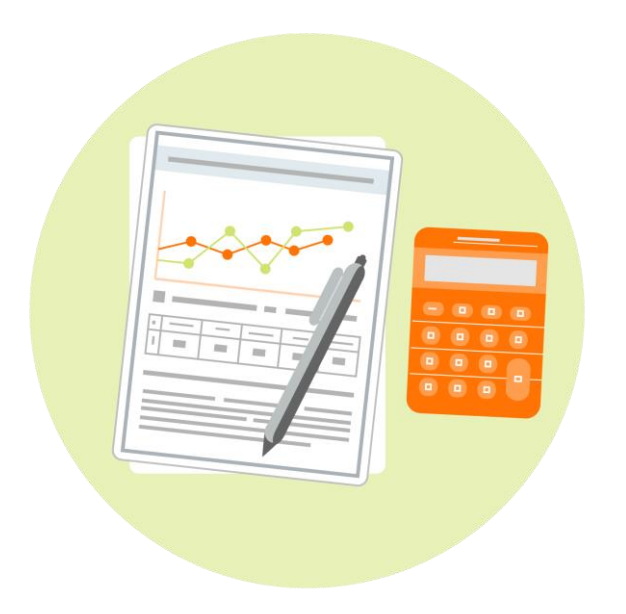

#### **Käytännön ohjeita yksikkökustannusten määrittämiseen hankkeessa**

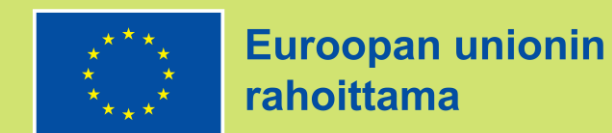

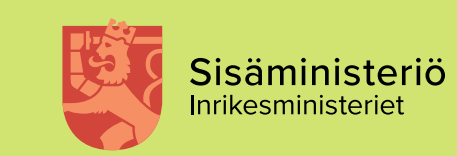

# **1. Määritä aluksi:**

- Hankkeen toteuttamiseksi tarvittavat **hankkeen tehtävät**, esim:
	- − Projektipäällikkö
	- − Asiantuntija
	- − Ylitarkastaja
	- − Viestintäasiantuntija
- Tehtävien **vaativuustaso**
- Tehtäviin tarvittava **työaika**

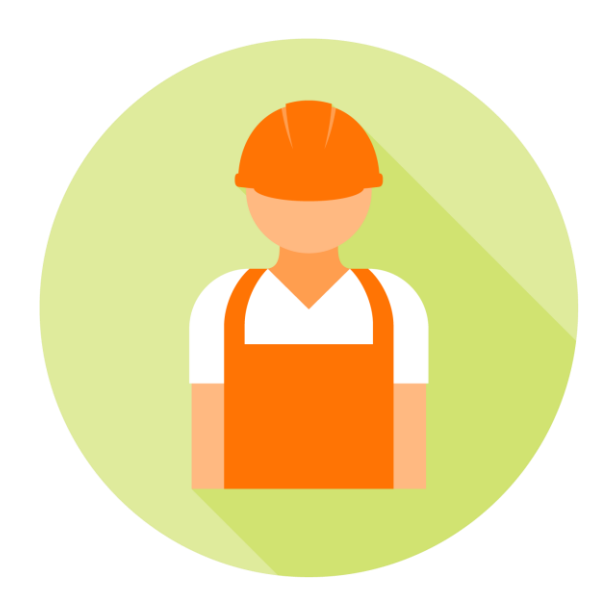

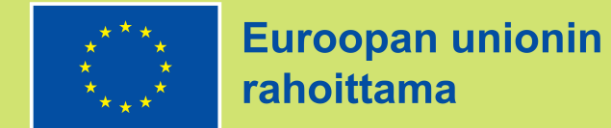

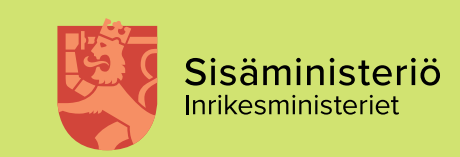

#### **2. Etsi organisaatiostanne vastaava tehtävä tai vastaavanlaiset tehtävät**

- Selvitä löytyykö organisaatiostanne joku seuraavista:
	- − Kyseinen tehtävä (tapa 1)
	- − Kolme vastaavanlaista, samaa vaativuustasoa/palkkaluokkaa olevaa tehtävää, joiden keskiarvoa voidaan soveltaa (tapa 2)
	- − Kolme hankkeessa toteutettavaa tehtävää lähellä olevaa tehtävää, joiden keskiarvoa voidaan soveltaa (tapa 3)
- Kun olet löytänyt sopivan tehtävän, selvität kyseisen tehtävän bruttotyövoimakustannukset ja hankit todentavat asiakirjat, jotta voit käyttää niitä hankkeen tehtävän yksikkökustannuksen laskemiseen

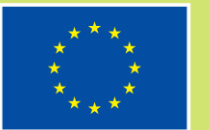

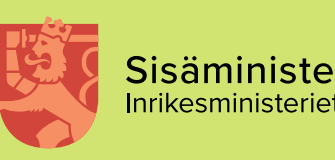

### **3. Selvitä tehtävän bruttotyövoimakustannukset**

- Tarvitset asiakirjan, josta ilmenee tehtävän toteutuneet bruttotyövoimakustannukset eli esim. palkkalaskelman (= todentava asiakirja)
	- − todentavaksi asiakirjaksi ei kelpaa esim. TES tai palkkataulukko, vaan asiakirjan tulee osoittaa tehtävän todelliset toteutuneet bruttotyövoimakustannukset 12 kk jaksolta
- Jos tehtävästä maksetut työnantajan sivukulut eivät sisälly palkkalaskelmaan, pyydä niistä erillinen, allekirjoituksin vahvistettu laskelma esim. henkilöstöhallinnosta
- Pyydä lupa palkkatietojen käyttämiseen niiltä työntekijöiltä joiden palkkatietoja hakemukseen kirjataan

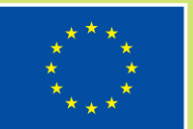

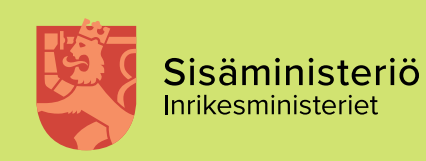

### **4. Kirjaa tehtävän bruttotyövoimakustannukset hakemukseen (1/2)**

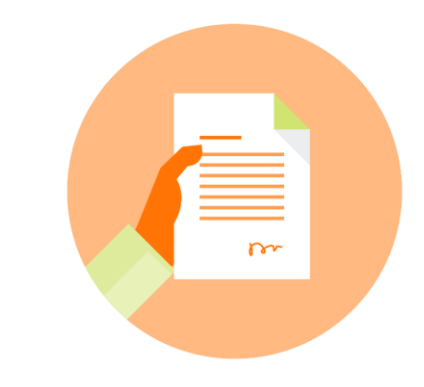

- Tarkista, että hakemukseen täytettävät bruttotyövoimakustannukset vastaavat palkkoja ja sivukuluja koskevien asiakirjojen lukemia (jo siinä vaiheessa kun jätät hakemuksen).
- Tarkista, että hakemuksessa ilmoitettava bruttotyövoimakustannusten ajanjakso ja asiakirjassa oleva ajanjakso ovat samat.
- Järjestelmä laskee yksikkökustannuksen automaattisesti syötettyäsi oikeat tiedot bruttotyövoimakustannuksista.

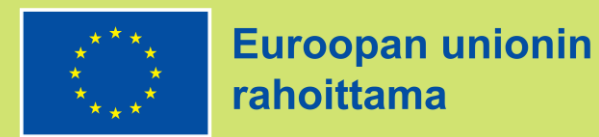

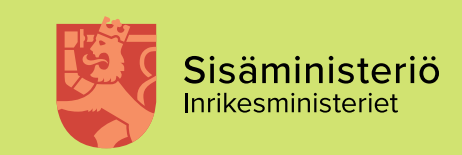

#### **Kirjaa tehtävän bruttotyövoimakustannukset hakemukseen (2/2)**

- Jos bruttotyövoimakustannuksia ei ole määritelty 12 kk jaksoon perustuen, perustele hakemuksessa miksi on käytetty lyhempää jaksoa.
- Huom! Palkkakustannukset osoittavia **asiakirjoja ei liitetä hakemukseen**  vaan hallintoviranomainen pyytää ne nähtäväksi myöhemmin

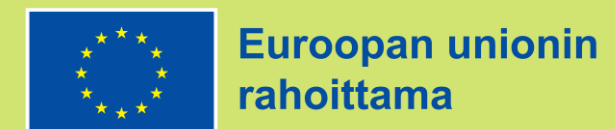

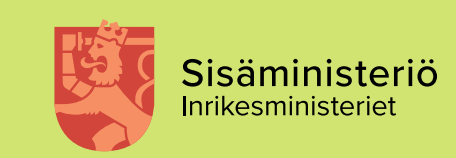

### **Tarkista nämä asiat palkkoja koskevista asiakirjoista (1/2):**

- Asiakirja on otettu palkkajärjestelmästä ja siitä käyvät ilmi toteutuneet palkkakustannukset (ml. lomaraha) 12 kk jaksolta
- Sivukulut osoittavasta asiakirjasta käyvät ilmi palkan toteutuneet sivukulut euroina ja prosentteina 12 kk jaksolta
	- − Sivukulut todennetaan samalta ajanjaksolta, joka on hakemuksessa ilmoitettu bruttotyövoimakustannusten määrittämisen perusteeksi

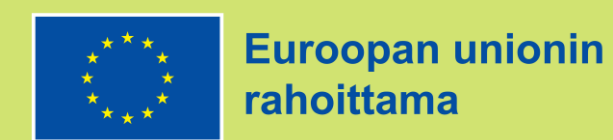

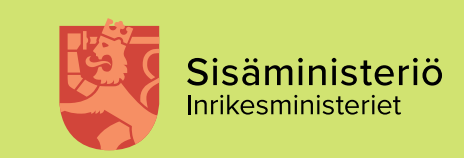

# **Tarkista nämä asiat palkkoja koskevista asiakirjoista (2/2):**

- Jos asiakirjaa ei ole otettu suoraan palkkajärjestelmästä, tulee asiakirja olla palkanlaskijan tai vastaavan henkilön allekirjoituksin vahvistama.
- Asiakirjasta näkee helposti hakemuksessa ilmoitetut lukemat jos esim. yhteenlaskettuja lukemia ei näy suoraan asiakirjasta, tulee laatia oikeaksi todistettu laskelma miten lukemiin on päästy (huomioi etenkin jos käytetään keskiarvoja).
- **Kun teet tämän huolella, helpotat omaa työtäsi jos hakemuksesi etenee rahoitettavaksi, jolloin näitä asiakirjoja pyydetään!**

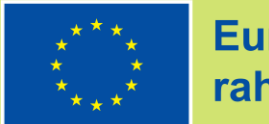

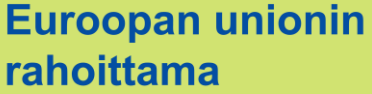

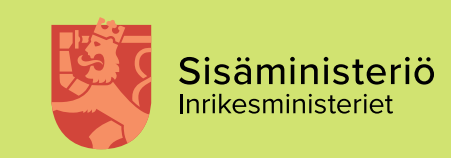

# **Muista vielä yksikkökustannuksista…**

#### **Tehtävän yksikkökustannus on:**

- $\checkmark$  Toteutuneiden bruttotyövoimakustannusten perusteella laskettava tuntihinta
- Luku, jota ei lähtökohtaisesti muuteta hankkeen aikana
- Tehtävään sidottu
- $\checkmark$  Laskettavissa (=todennettavissa) vaivattomasti todentavasta asiakirjasta

#### **Tehtävän yksikkökustannus ei ole:**

- × Hatusta vedetty arvio tai "sinne päin" -luku, joka ei perustu todennettuihin asiakirjoihin
- × Luku, jota voidaan korjata kun hakemus on lähetty ("Täydennetään sitten…")
- × Luku, jota voi muuttaa kun hanke on käynnistynyt ("Hmm, tällä ei saadakaan ketään rekrytoitua…")
- × Luku, joka muuttuu tehtävää hoitavan henkilön mukaan ("Mitenkäs tuo palkka kun Leenan sijainen aloittaa…")

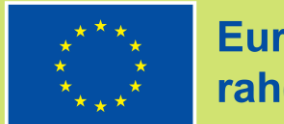

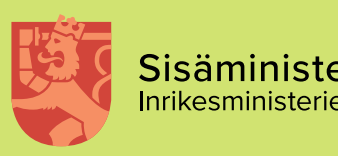

## **Mistä lisätietoa?**

**Verkkosivusto** osoitteessa [www.eusa-rahastot2021.fi](http://www.eusa-rahastot2021.fi/) **Hakijan opas aineistopankissa**

- Tilaa **uutiskirje**, tilaus verkkosivustolta
- Ota **X-tilimme** seurantaan [@EUSArahastot](http://www.twitter.com/eusarahastot)
- Sähköposti: [eusa.sm@gov.fi](mailto:eusa.sm@gov.fi)

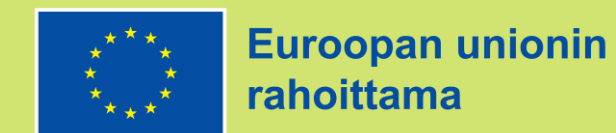

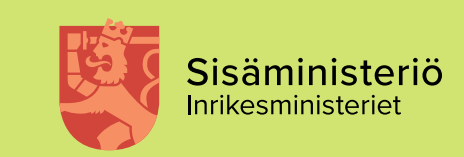

# **Kiitos!**

eusa.sm@gov.fi www.eusa-rahastot2021.fi

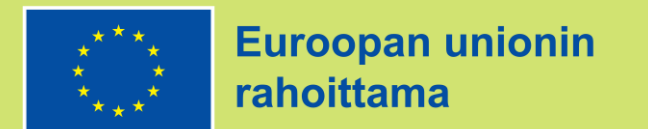

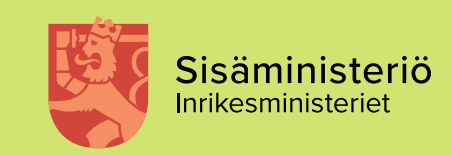